## QUICK START GUIDE

## **access** | LEADINGRE

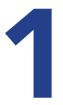

|                                                                                                    | ACCESS   LEADINGRE                                   |
|----------------------------------------------------------------------------------------------------|------------------------------------------------------|
|                                                                                                    | LOGN<br>Durmanne                                     |
|                                                                                                    | Credentials Credentials Signal is Signal Frequencies |
|                                                                                                    | rođer yna parament                                   |
|                                                                                                    | New user? Start creating your account                |
|                                                                                                    | COMPANY CODE                                         |
| We're Local, We're Global                                                                                                    | Create Account                                       |
| Loading Har (Labe Congramme of the Worky (Laborage))<br>Is the Normer's the workly subschedule tabligs holgesetated<br>modential brakenages interes for pointies | Dor't know your company code?                        |

access.LeadingRE.com to set up your account. Enter your company code

in the space provided: A4FEA1

Click on "Create Account."

Login to:

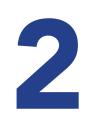

|                                                                                                    | To begin creating your LeadingRE account, please provide the following details. |
|----------------------------------------------------------------------------------------------------|---------------------------------------------------------------------------------|
|                                                                                                    | SAUDATION<br>* 0                                                                |
|                                                                                                    | MS. MR.                                                                         |
|                                                                                                    | FIRST NAME<br>First                                                             |
|                                                                                                    | LAST NAME<br>Last                                                               |
|                                                                                                    | ACCREMATION<br>(I.e. CRS, ABR, CRP)                                             |
|                                                                                                    | 596700                                                                          |
| A TAPEN                                                                                                    | Next                                                                            |
| 1 A KEE                                                                                                    |                                                                                 |
| We're Local, We're Global                                                                                                    |                                                                                 |
| Leading field Listate Companies of the World? (Leading (1))<br>is the home of the world's market-leading independent<br>residential brokenages in even 10 countries. |                                                                                 |

**Provide the detail** as requested on the page.

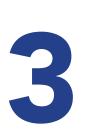

|                                                                                                    | access   Leadingre                                                                                                    |
|----------------------------------------------------------------------------------------------------|----------------------------------------------------------------------------------------------------|
|                                                                                                    | Complete these fields to set your account information.<br>Your password must be of least 6 characters long and contai<br>number. |
|                                                                                                    | USERNAME/LOGIN<br>Enter a Username                                                                                               |
|                                                                                                    | PRSSWORD<br>Create Password                                                                                                    |
|                                                                                                    | cowniles indoenno<br>Re-type password                                                                                            |
|                                                                                                    | C-MALE<br>Enter e-mail address                                                                                                   |
|                                                                                                    | CONFIRM E MAIL<br>Re-type e-mail address                                                                                         |
|                                                                                                    | LICENSE WINNER<br>Enter License Number (optional)                                                                                |
|                                                                                                    | Previous Cre                                                                                                    |
| We're Local, We're Global<br>safer hel can Grasse of the Wolf (anderst)<br>a the base of the wolf) same balling independent<br>independent balanceges is aver it manufet |                                                                                                    |

**Create username and password** along with entering your email address and license number.

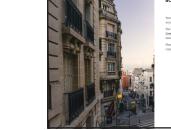

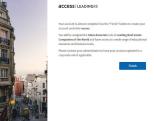

**Review the information** and click finish to complete.

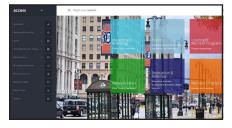

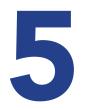

## **Check out the easy navigation** and discover your new resource. Explore your access to the world through LeadingRE.

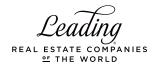